## Die Computer Maus

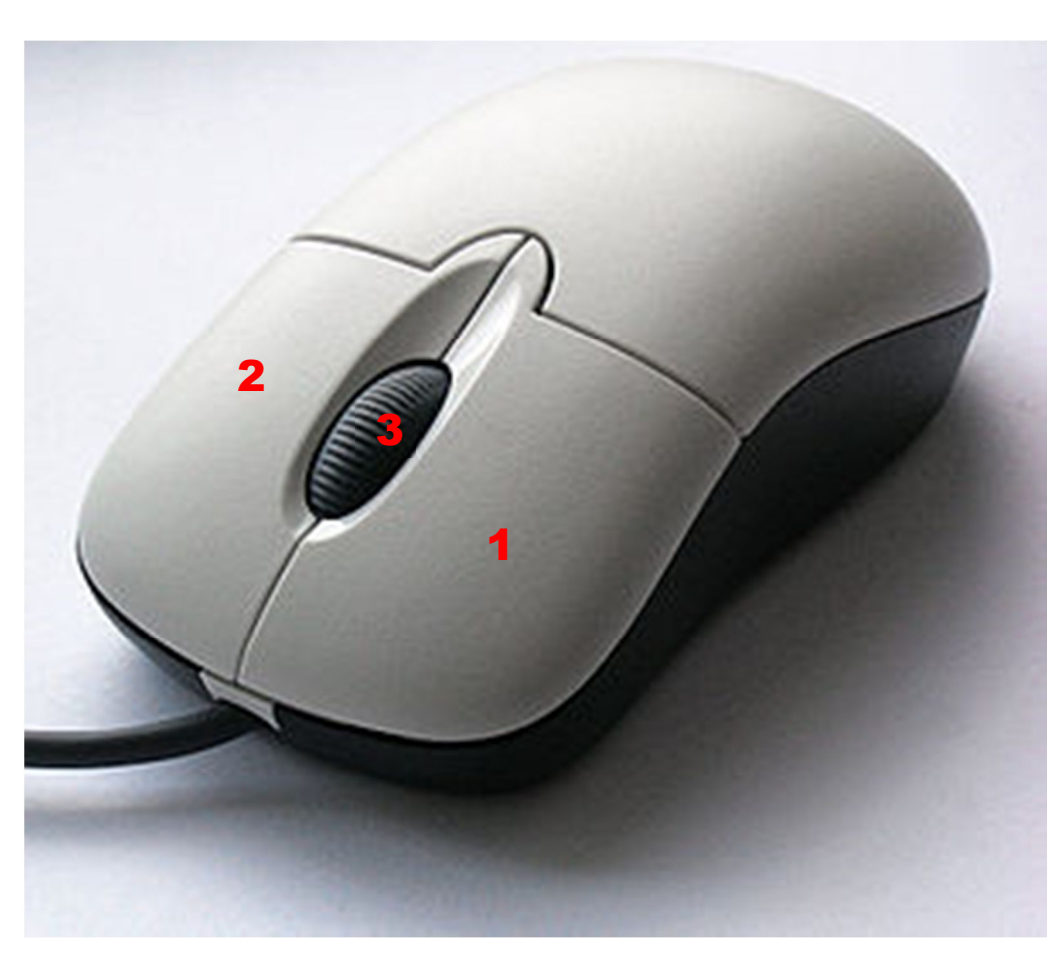

 An der Oberseite sind die meisten Computer-Mäuse ergonomisch (an die Hand angepasst) geformt.

erstellt von Klaus Förderer

Si **COLDSTAN** 

- An der Vorderseite der **Computer-Maus** sind 2 bis 3 Tasten angebracht. Die Anzahl ist standardisiert, jedoch werden bei Windows nur 2 Tasten verwendet.
- In der Mitte der **Computer-Maus** befindet sich eine weitere Taste – das Scrollrad -

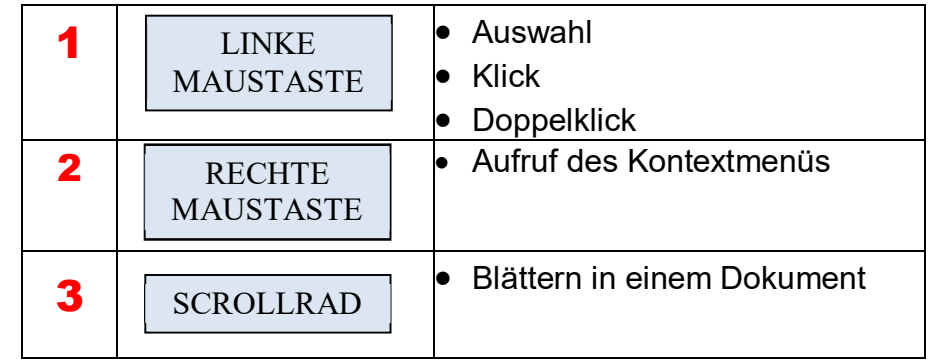